# **Hot Racing help\_BG Hot Racing**

### **Въведение**

Hot Racing е игра е от ново поколение, създадена на базата на алгоритъма Provably Fair. Играчът залага на нарастваща стойност на множителя и се включва във вълнуващо автомобилно състезание. Когато рундът започне, стойността на множителя нараства. Ако сумата не се изплати, преди колата (колите) да започне да се състезава, залогът се губи. Печалбата се изчислява чрез умножаване на сумата на залога на играча по стойността на множителя.

## **Hot Racing се играе лесно:**

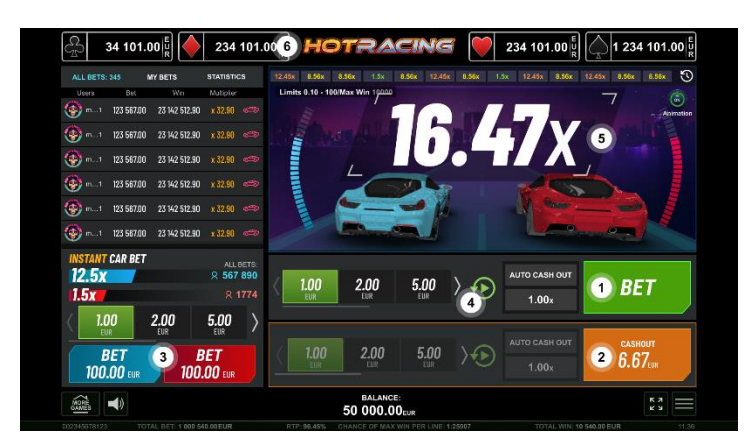

- 1. Направете един или два залога и изчакайте играта да започне.
- 2. Натиснете бутона "Изплащане" по време на играта и показаната на екрана сума ще бъде ваша.
- 3. Направете допълнителен залог на колата победител.
- 4. Стартирайте режим "Автоигра" и изберете броя игри заедно с множителя. Когато се достигне зададеният множител, играта автоматично започва да изплаща.
- 5. Погледнете печелившия множител той нараства, докато играта спре.
- 6. Проверете стойността на нивата на функцията Jackpot Cards.

### **Как се залага**

- При първоначално стартиране на играта по подразбиране винаги е избран бутонът с най-малък залог.
- Залог се прави, като се натисне някой от бутоните за залагане.
- Преди играта да започне, по време на фазата "Залагане" играчът може да направи до 2 залога едновременно и да върне парите си обратно непосредствено преди края на играта.
- Залозите на множителя могат да бъдат отменени във всеки един момент по време на фазата "Без повече залози". Фазата "Без повече залози" продължава, докато светофарът се появява на екрана.
- Допълнителният залог е различен от основния залог на играта. Във всеки рунд играчът има възможност сам да реши дали да направи допълнителен залог, или не. Той може да заложи на тази кола, която е избрал за победител, където RNG коефициентът на множителя е предварително определен.
- Когато играчът стартира режим "Автоигра", той може да избере броя на своите игри. Също така от секцията "Опции за автоигра", намираща се в меню "Опции", може ръчно да направи допълнителни настройки.
- Чрез бутона "Опции" играчът отваря екран, откъдето може да промени своя аватар; да направи допълнителни настройки за автоигра; да избере собствен код, който при всяка нова игра може да се генерира ръчно или на случаен принцип (научи повече за Provably Fair); както и да отвори "Помощен екран".

### **Управление на играта**

Следните полета се наблюдават на екрана на играта:

- *"Баланс***"** показва баланса на играча. Ако са направени някакви залози (основен или/и допълнителен), заложената сума се изважда от баланса веднага след самия залог.
- **"Печалба"** това поле се появява, когато играчът изплаща, и изчезва, когато играта приключи. Полето показва спечелената сума, включително печалбата от допълнителния залог. Печалбите се добавят към Баланса по време на фазата "Залагане".

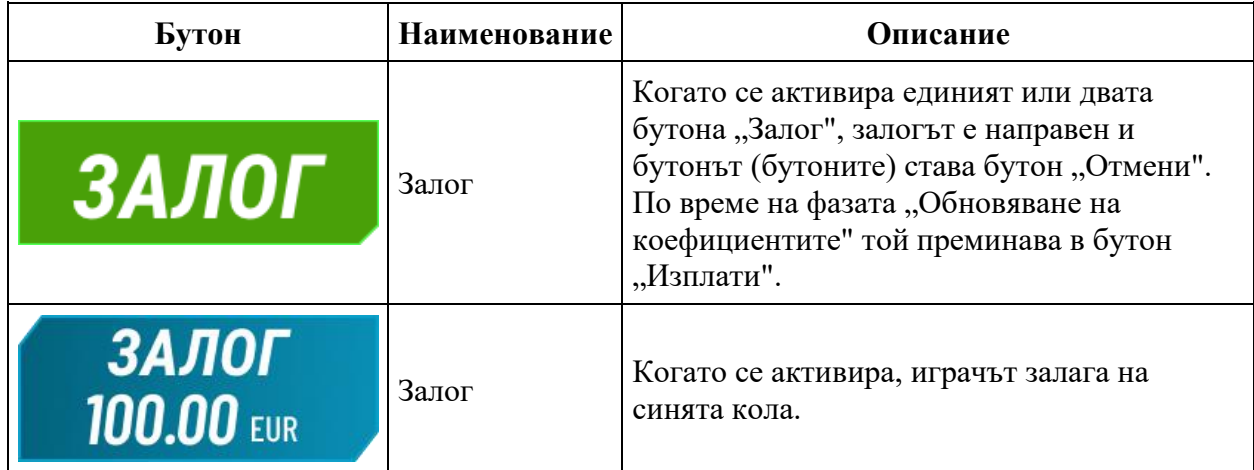

Следните бутони и секции се наблюдават на екрана на играта:

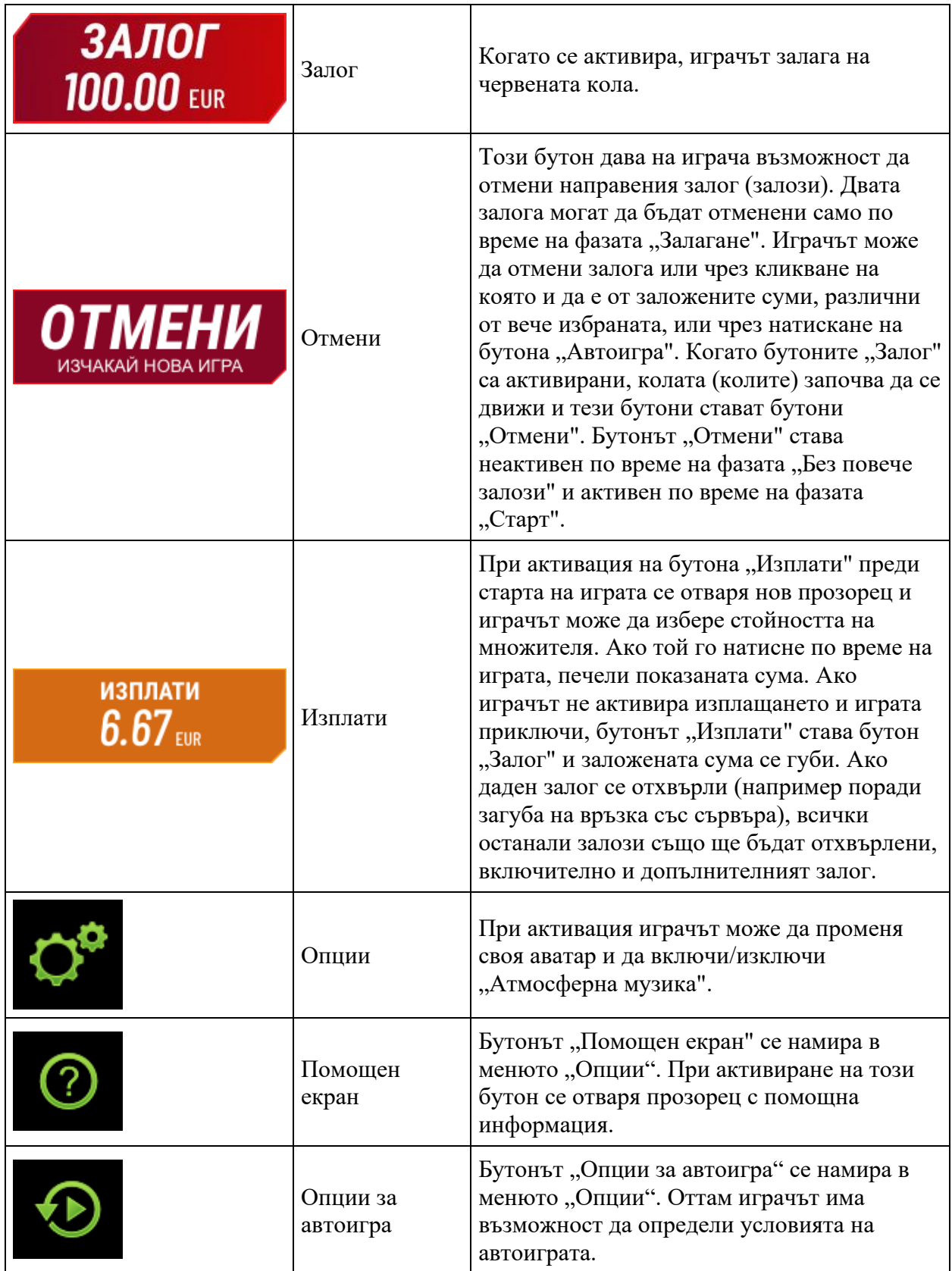

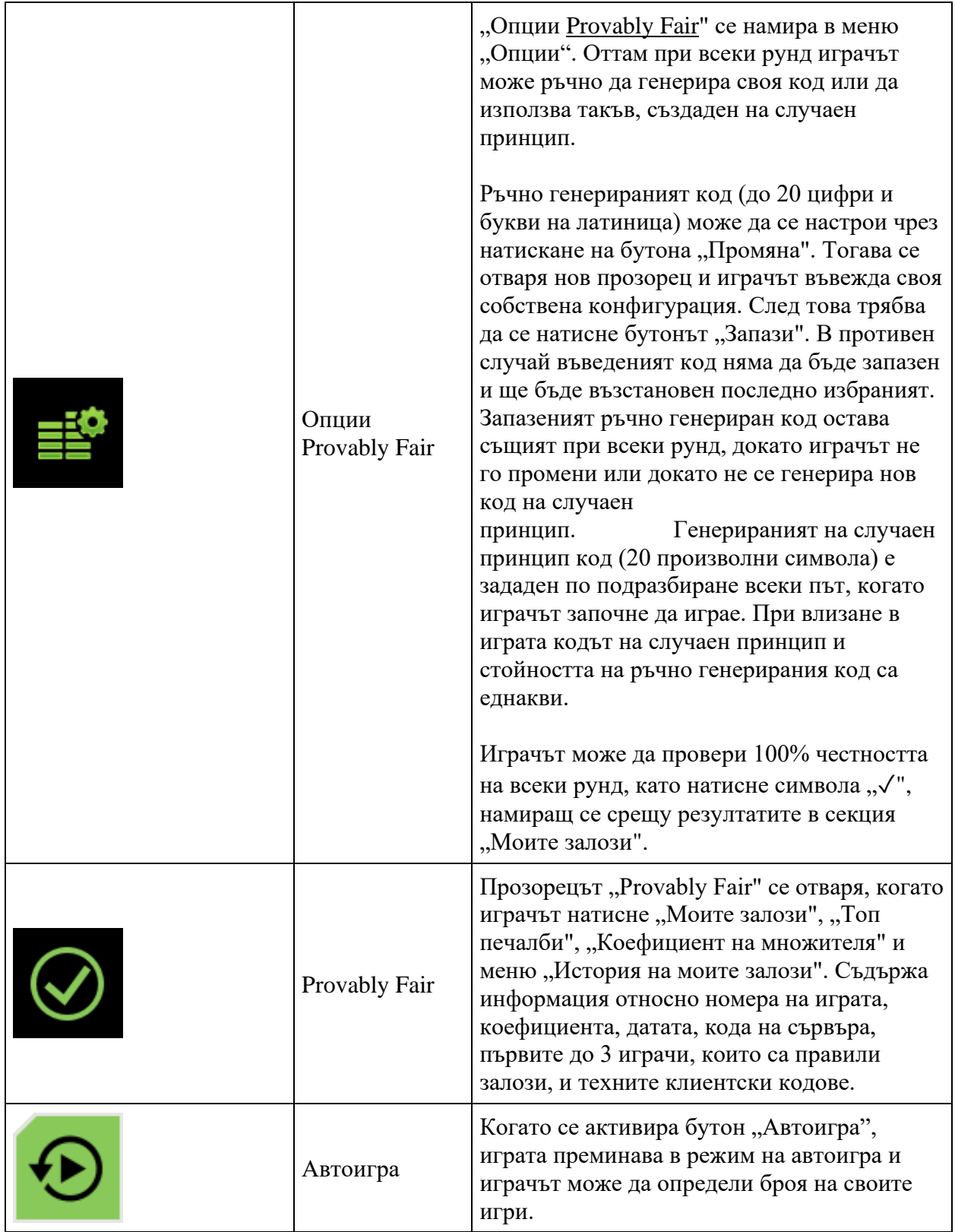

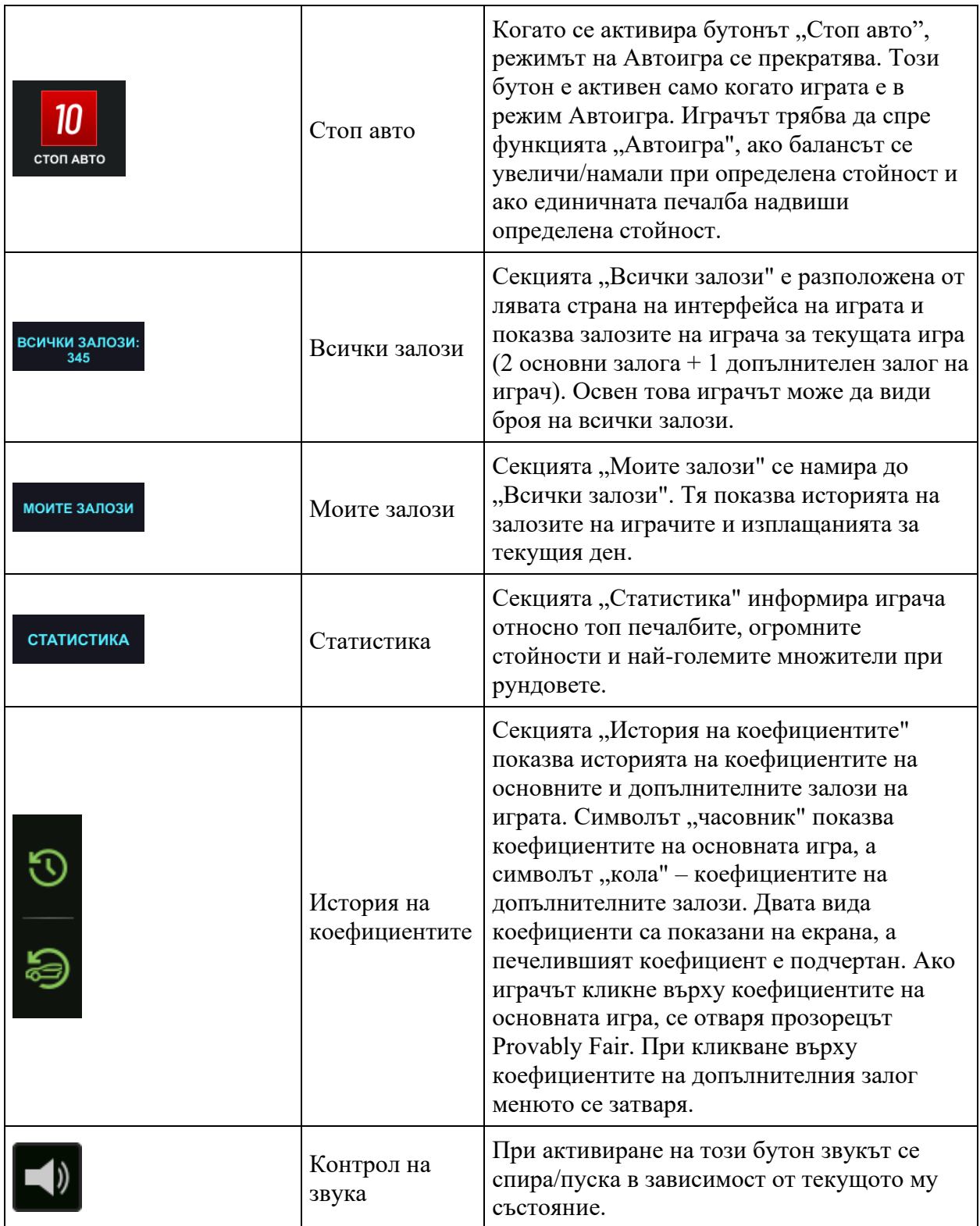

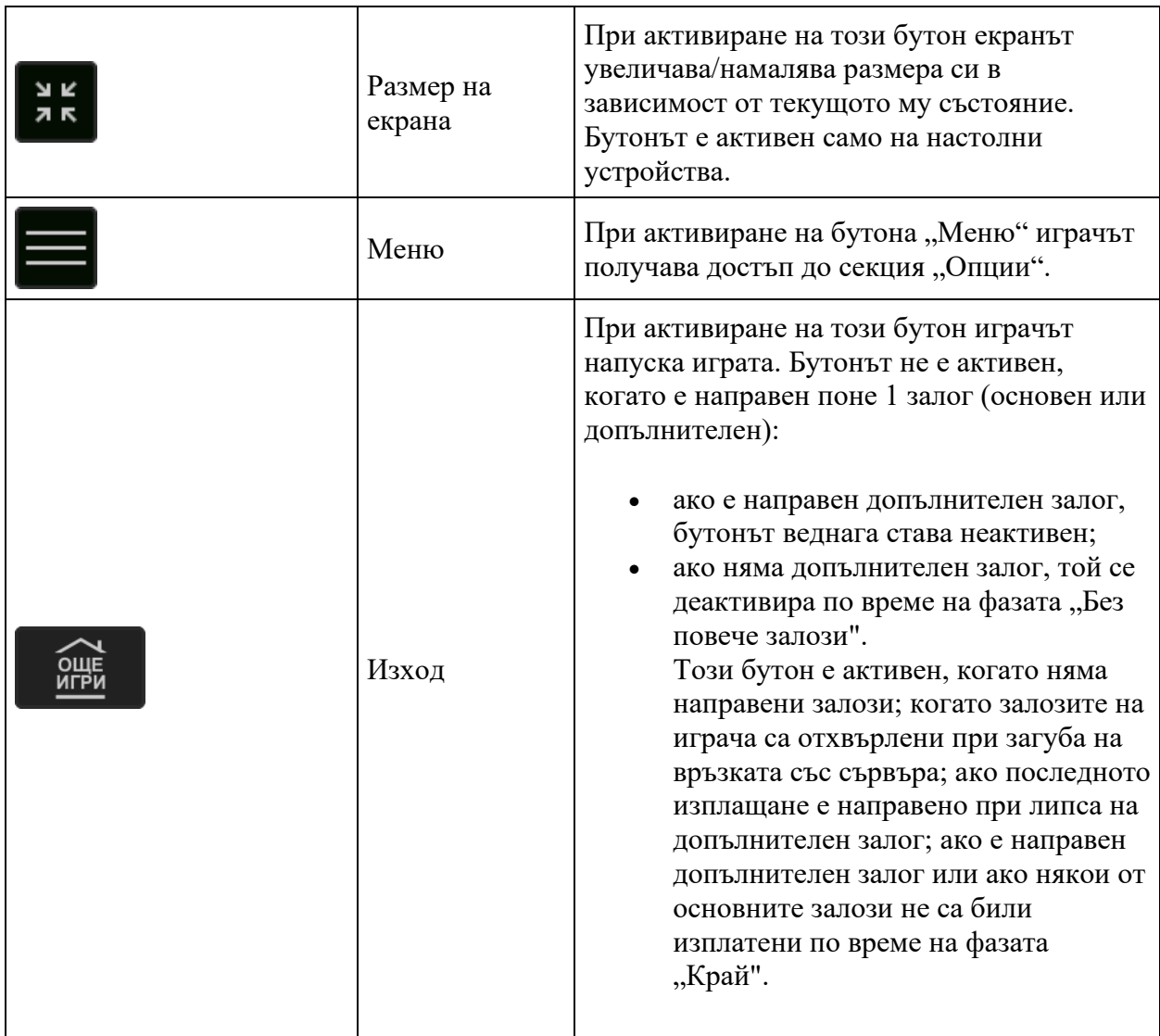

За улеснение на играча, в долната част на екрана се визуализират номерът на текущата игр а и часовникът.

# **Правила**

- Печелившият множител започва от 1х и се увеличава до 1 милион, докато на играча му е позволено да изплаща във всеки момент, умножавайки своя залог по показаната на екрана сума.
- Играчът трябва да натисне бутона "Изплати", за да излезе от играта. Ако играчът се забави с изплащането и множителят спре да нараства, той губи заложената сума.
- Печалбата на играча е сумата на неговия залог, умножена по множителя при изплащане.
- Печалбата на играча от допълнителния залог е заложената сума, умножена по коефициента на колата победител.
- Резултат от множител Играта използва 1 код от оператора (публично достъпен) + 3 кода от първите трима играчи, които са направили залог, за да генерира хеш резултат. Играчът има възможност да провери честността на всеки рунд.
- Допълнителен залог Използва Генератор на случайни числа (RNG), за да генерира резултат.
- Неизправност отменя всички плащания и отигравания.
- Мин./Макс. залог:

### **Функция Jackpot Cards**

**Jackpot Cards** се стартира на случаен принцип на която и да е игра с това лого.

**Jackpot Cards** е функция на играта с четири нива. Всяко ниво се изобразява с боя от картите за игра:

- СПАТИЯ 1-во ниво (най-ниската стойност);
- $KAPO 2$ -ро ниво;
- $KY\Pi A 3$ -то ниво;
- ПИКА 4-то ниво (най-високата стойност).

Стойността и валутата на всяко едно от **Jackpot Cards** нивата се изобразява от дясната страна на съответния символ.

Приносът за всяко ниво се изчислява въз основа процент от залога на играча. От залога на играча не се удържа сума.

#### • **СТАРТИРАНЕ**

**Функцията Jackpot Cards** се стартира на случаен принцип, след като приключи основната игра, и бъдат събрани всички произтичащи от нея печалби. За играча, стартирането на **Jackpot Cards** е гаранция, че печели едно от четирите нива. Функцията **Jackpot Cards** се разиграва върху екрана на основната игра, без да я затваря. **Jackpot Cards** може да бъде минимизирана чрез кликване, където и да е извън нея, позволявайки на играча да поставя залози в основната игра, дори докато функцията е още активна. Функцията **Jackpot Cards** може да бъде завършена на по-късен етап, избран от играча.

#### • **ПРАВИЛА И УПРАВЛЕНИЕ**

След стартиране на функцията играчът бива отведен в **Jackpot Cards**, където го очакват 12 обърнати надолу карти. В момента, в който обърне 3 карти от една боя, печели съответстващото й **Jackpot Cards** ниво. Размерът на печалбата ще се равнява на сумата, натрупана до момента на обръщането на последната съвпадаща по боя карта. За да приключи **Jackpot Cards**, играчът ще бъде приканен да прибере печалбата от функцията чрез бутона "Съберете", като по този начин ще прибави сумата към общия си баланс.

При всяко едно от влизанията си в **Jackpot Cards** играчът има реален шанс за спечелване на най-високото ниво, играейки с всеки един от валидните за тази функция залози. И все пак, колкото по-висока е стойността на валидния залог, толкова по-големи са шансовете за влизане във функцията на играта и спечелване на някое от нивата.

Валидни залози:

#### • **СЛАБ ИНТЕРНЕТ И РАЗПАДАНЕ НА ВРЪЗКАТА**

Слаба интернет връзка би могла да причини закъснение и указаните стойности на печалбата да не са актуалните.

Функцията **Jackpot Cards** поддържа възстановяване в случай на загуба на интернет връзката.

#### • **ПОБЕДИТЕЛИ**

При спечелване на което и да е от **Jackpot Cards** нивата всички играчи, участващи в игрите с **Jackpot Cards** лого, ще получат известие за събитието на екрана си.

### **Прекъсване на играта**

• **Пълно възобновяване на играта**

В случай че играта бъде прекъсната поради загуба на връзката, при последващ достъп до играта от страна на играча недовършената игра бива автоматично продължена от състоянието, в което се е намирала в момента непосредствено преди нейното прекъсване.

#### • **Прекратяване**

В случай че играта бъде приключена поради причини, независещи от играча, то за неин край се счита моментът на това приключване. Ако има натрупани средства, те се изплащат автоматично на играча. Бутонът "Автоигра" е неактивен.

### **Разумна игра**

• **Как се използва функцията "Автоигра"**

При активация на бутона "Автоигра" се стартира функцията "Автоигра" за предварително зададен брой рундове. По време на Автоигра оставащият брой рундове ще бъде отброяван до бутона "Стоп авто" и когато броят достигне нула, тя ще бъде автоматично прекратена. Играчът може по всяко време да изключи функцията "Автоигра", като натисне бутона "Стоп авто" или бутона за напускане на играта.